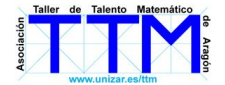

## CALENDARIOS PERPETUOS

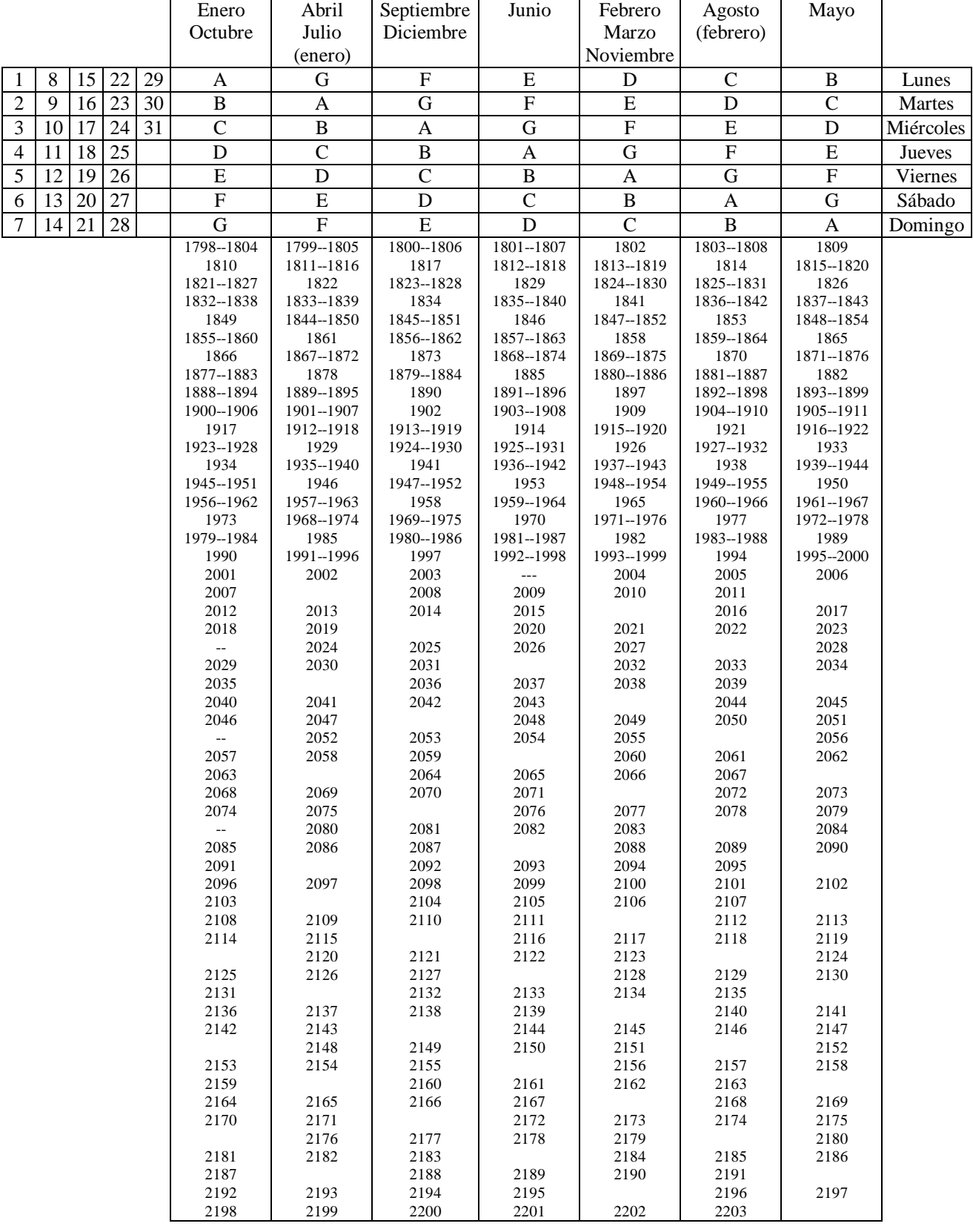

1º Buscar la letra que corresponde al día y el mes (si el año es bisiesto, buscar en (enero) y (febrero) entre paréntesis)- 2º Buscar en la columna del año esa letra y ver qué día de la semana indica. Ejemplo: 10-Enero-2000 (bisiesto): al 10 de (enero) corresponde la letra B, en la columna del año 2000 la B corresponde al lunes.

Nota: Si el año no está entre 1800 y 2200 sumarle o restarle 400 hasta que esté.

Ejercicios:

¿Qué será el 31 de Diciembre de este año? ¿En qué años de este siglo es sábado el día de Navidad? ¿En qué meses de 1978 el primer día fue lunes? ¿Qué días del 2025 serán jueves?

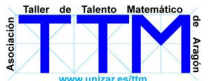

## CALENDARIO PERPETUO (1801-2100)

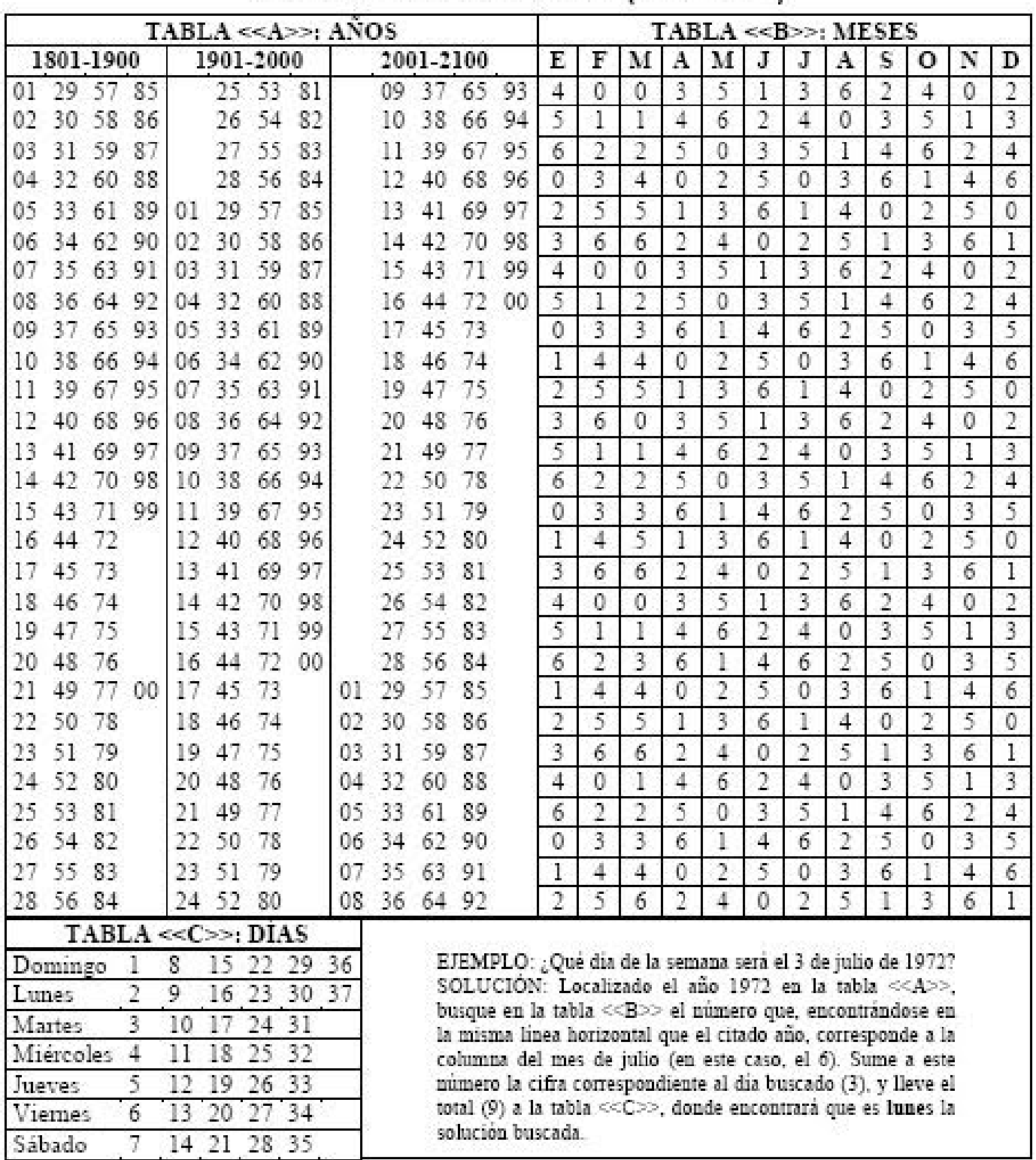

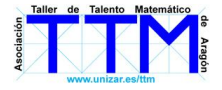

9

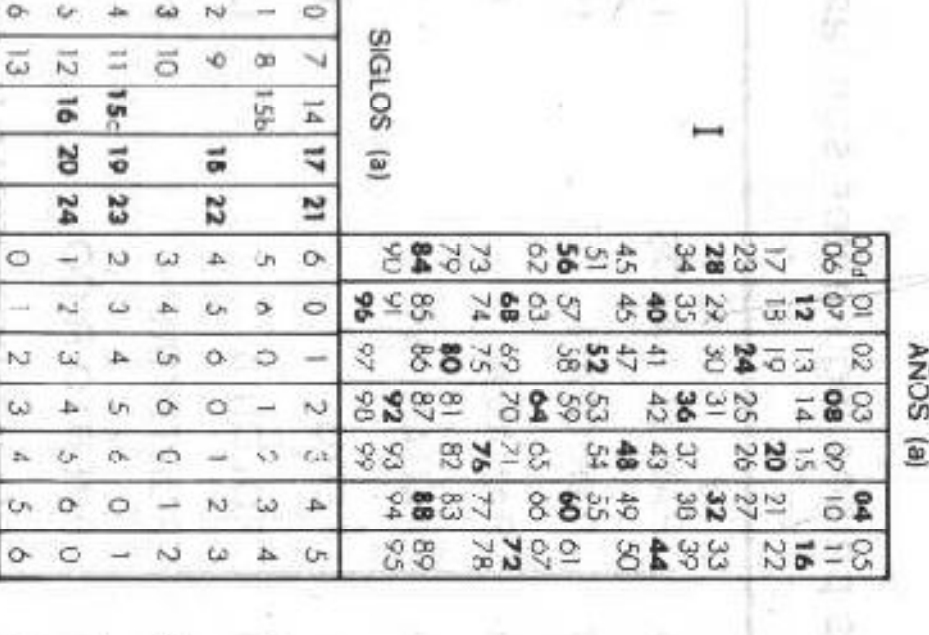

en que el pueblo de Madrid se sublevó contra Napolaón? - R. Lunes 1" Büsquese en la tabla I (siglos), as dos primeras siras del año Elemplo: ¿Qué dia de la sermana lue la feulta de 2 de Mayo de 1000

o,

 $\frac{1}{\omega}$ 

se hala el 0. [18] y en la columna [años] las ottas dos cifras [08], En su intersencion

2<sup>x</sup> Liévese el número hallado (0) a la columna exterior de la tabla li

WEEPER R

**Fairbanes** 

conoviely

MESES

CALENDARIO PERPETUO

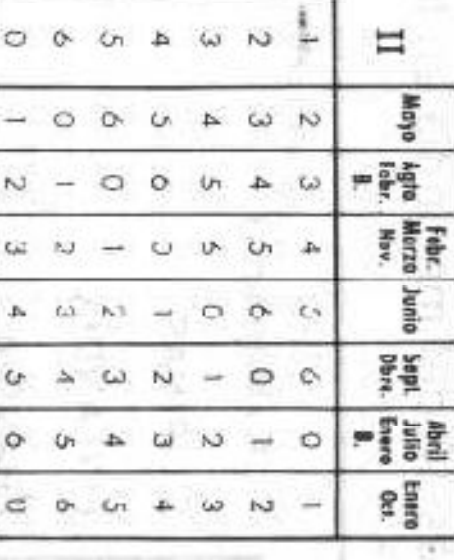

DIAS (T)

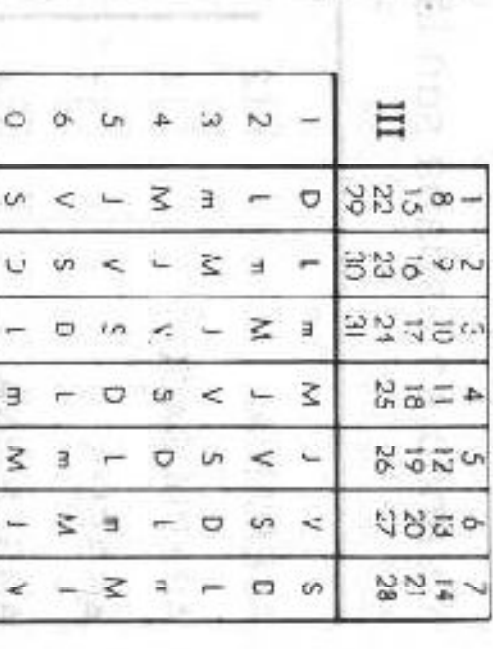

Las siguientes eulaieulones servirán para la mejor comprensión en el maneje de las miemas.

se indican con cifras negras. [Calendario gregoriano]. Ľ En las tables, los siglos gregorianos (15 de Octubre 1582 en adelante) y los años bisestos

g Deade el principio de la Era cristiana hasta el 4 de Octubre de 1581. (Calendario juliano).

Octubre de 1582, no existen en el calendario gregoriaro. c) Desde el 15 de Octubre de 1582, inclusive. - Las fechas comprendidas entre el 5 y el 13 de

en el calendario gragoriaro, a no ser que sean divisibles por 400 d) Les años seculares de principio de siglo siempre bististas en el calendario juliano, no lo aon

que se señala con minuscula. f) Las iniciales mayúsculas corresponden a la primera del dia de la semana, excepto el martes

y ol número que se halla en la interesceión con la columna del mes (Mayo) da 1.

la columna dei día, se halla el dia de la semana que se busca 3. Transdess cate numero (1) así hallade y en su intersección con

cados con la letra B. Para los años bisiestos tómerse los masas de Erarra y Febrero, mar-

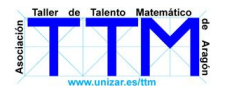

## Calendario de San Román en la iglesia de Noguera de Albarracín

En la fachada de la iglesia de Noguera de Albarracín hay un calendario perpetuo muy curioso:

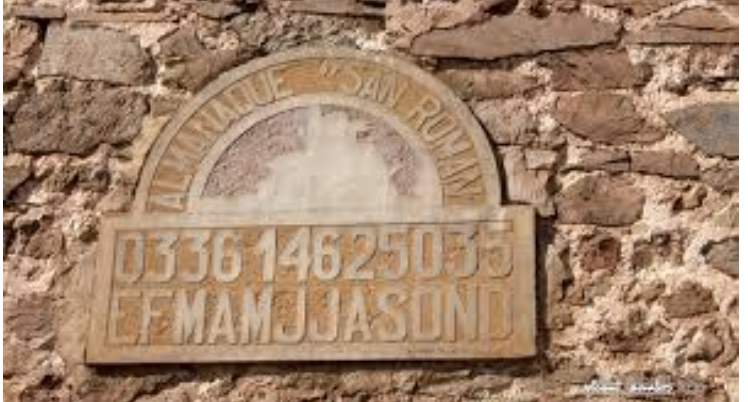

Aparece este cuadro:

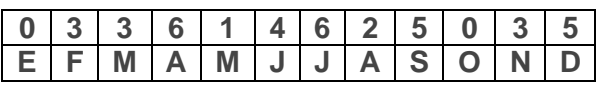

Además necesitas una "tabla de años" como esta:

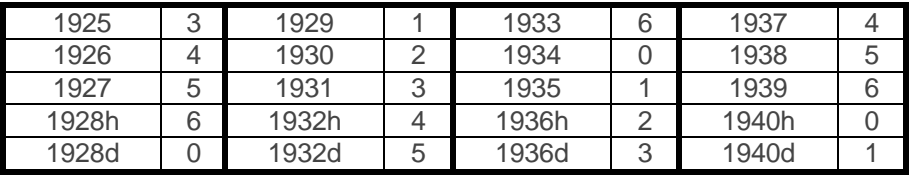

## **Forma de calcular el día de la semana:**

1º Busca en el primer cuadro el número correspondiente al mes.

2º Busca en la "tabla de años" el número correspondiente al año. Observa que si el año es bisiesto, aparecen dos posibilidades: la "h" es para días anteriores o igual al 28 de febrero y la "d" para el 29 y días posteriores.

3º Suma los dos números anteriores junto al día la fecha que buscas.

4º Obtén el resto de dividir el resultado anterior entre 7.

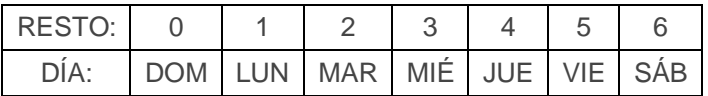

**Ejemplo:** el 12 de marzo de 1936.

1º A marzo le corresponde el 3.

2º Al 1936d, el 3.

3º Ahora 3+3+12=18.

Al dividir 18:7 el resto es 4. Así que fue Jueves.

Seguramente sabrás continuar la tabla de años hasta la actualidad. Por si acaso no, te la damos:

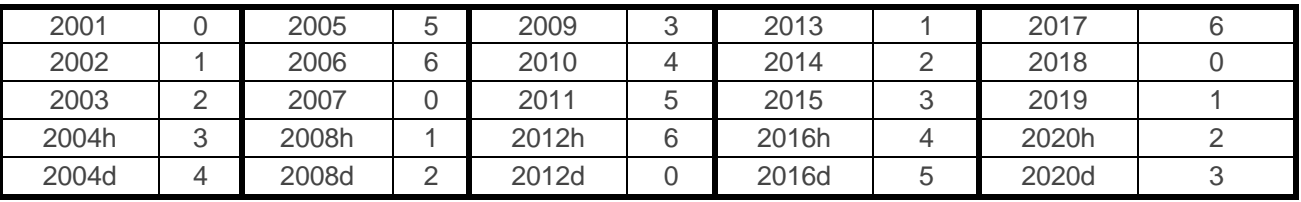

Mira a ver si funciona con el día de hoy.